# **Grundlagen Wirtschaftsinformatik**

Sommersemester 2024

## **Übungsblatt 1**

**Hinweis:** Sie können für die Bearbeitung der BPMN-Aufgaben eine beliebige BPMN-Software benutzen. Unter

#### <https://datascience.hs-bochum.de/bpmn/>

finden Sie einen BPMN-Online Editor, den Sie aus dem Browser heraus benutzen können.

### **Aufgabe 1** (Corona Quarantäne)

Die Corona Quarantäneregeln ändern sich relativ häufig. Wichtig ist daher, diese möglichst einfach und klar anwendbar darzustellen. Wir gehen in dieser Aufgabe von der folgenden Situation aus:

Sie wollen auf eine Veranstaltung, für die die 2G+ Regelung gilt und Sie einen Bürgertest nachweisen müssen. Für die Tests gelten folgende Regeln:

- Ist ein Selbst- oder Bürgertest positiv:
	- **–** PCR Test veranlassen
	- **–** In Isolation begeben, bis Testergebnis vorliegt
- Falls PCR-Test positiv oder kein PCR veranlasst:
	- **–** In Quarantäne begeben
	- **–** Nach 5/7 Tagen Freitestung möglich
	- **–** Nach 10 Tagen Quarantäne beendet

Erstellen Sie ein BPMN Modell, das dieses Vorgehen abbildet.

### **Aufgabe 2** (Auftragsvergabe IT Dienstleister)

Ein IT-Dienstleister wird regelmäßig für funktionale Erweiterungen der eingesetzten SAP-Standardsoftware beauftragt.

*Der Prozess:* Der Auftraggeber (AG) gibt eine Anfrage für eine funktionale Erweiterung an den IT-Dienstleister (ITD) heraus. Dieser prüft die Anfrage, ob noch Rückfragen zu den genauen Details bestehen. Ist dies der Fall, so werden diese Rückfragen geklärt. Falls nicht bzw. nach Klärung der Rückfragen erstellt der ITD an Angebot, das neben den Kosten auch einen detaillierten Umsetzungsvorschlag enthält. Wenn der AG das Angebot für angemessen hält, beauftragt er den ITD und der Prozess endet.

Falls nicht, kann er sich entscheiden, ob er die Anfrage überarbeitet und erneut ein Angebot einholt, oder ob er die Anfrage verwirft und der Prozess so endet.

Erstellen Sie ein BPMN Modell für diesen Prozess.

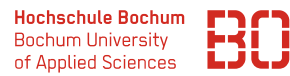

## **Aufgabe 3** (Auftragseingang)

Modellieren Sie den folgenden Prozess mit Hilfe von BPMN:

Der Prozess Auftragsbearbeitung in einem Großhandelsunternehmen startet mit dem Eintreffen eines Auftrages. Der Auftragseingang wird von einem Sachbearbeiter des Vertriebs im Warenwirtschaftssystem verzeichnet. Nach dem Verzeichnen des Auftragseingangs muss sowohl die Kreditwürdigkeit des Kunden durch den Sachbearbeiter geprüft als auch die Verfügbarkeit des bestellten Produktes durch Lagerarbeiter kontrolliert werden. Wenn die Kreditwürdigkeit in Ordnung und das Produkt verfügbar sind, wird das Produkt zusammen mit einer Rechnung an den Auftraggeber versandt. Ist die Kreditwürdigkeit des Auftraggebers nicht in Ordnung, so wird die Finanzabteilung durch den Sachbearbeiter über diesen Sachverhalt benachrichtigt. Ist das Produkt nicht verfügbar, so verständigt der Lagerarbeiter die Beschaffungsabteilung.